### **Name bei DSBD**

Vorgabe / Erläuterung der Namensfelder für die Übergabe/Erstellung des Datensatzes zu den Betriebsdaten (für die Arbeitsagentur)

#### **Info:**

Die Einstellungen finden Sie im Bereich: LOHN - PARAMETER - ABRECHNUNG - BETRIEBSSTÄTTEN.

Nachfolgende Felder werden bei der Erstellung des Datensatzes zu den Betriebsdaten berücksichtigt:

#### **Mandantenstammdaten**

- Anrede (Name 1)
- Firmenname (Name 2)
- Zusatz (Name 3)

### **Betriebsstätte**

- Name 1 (Anrede)
- Name 2
- Name 3 (Zusatz)

#### Wichtig dabei:

- Der **Inhalt der Anrede (Name 1) / Name 1 (Anrede) wird** nur **übertragen**, **wenn** es sich **NICHT** um eine **Standardvorgabe** der Software wie "Firma, Herr, Frau, Gemeinde, etc." handelt
- Besteht der Inhalt zu den Namensfeldern aus einer Standardvorgabe wird dieser ignoriert und es tritt automatisch der Inhalt aus Firmenname (Name 2) / Name 2 für den Name 1 im Datensatz Betriebsdaten ein

#### **Beispiel**:

# **Mandantenstammdaten**

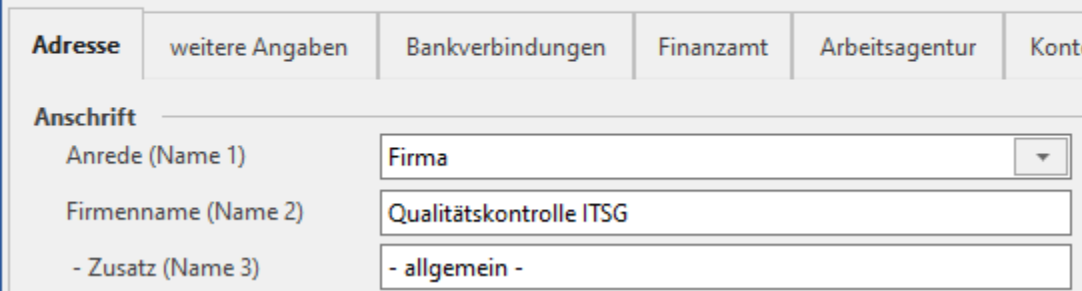

# **Betriebsstätte**

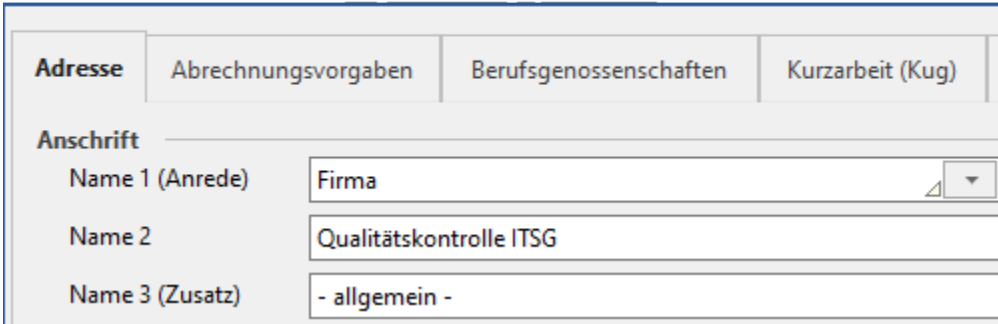

In diesem Beispiel ist Name 1 über eine solche Standardvorgabe ("Firma") gefüllt und wird ignoriert. Name 2 wird für Name 1 des DSBD herangezogen. Name 3 wird zu Name 2 des DSBD.

Daraus resultieren folgende Inhalte des Datensatz Betriebsdaten:

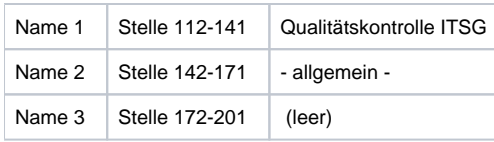

**Info:**

Der Datensatz Betriebsdaten sieht keine "Anrede" vor, daher erfolgt keine Übergabe dieser.

### **Felder begrenzt auf 30 Stellen**

Zusätzlich sind laut Datensatzbeschreibung die Felder auf 30 Stellen begrenzt. Die Felder in büro+ sehen diese Begrenzung jedoch nicht vor.

Enthält eines der drei Felder mehr als 30 Zeichen, werden die Daten zusammen gezogen und mit einem sinnigen Umbruch in die Namensfelder eingetragen.

Sie erhalten auch einen Hinweis, dass im Feld Name 1 (bzw. 2 oder 3) die 30 Zeichen überschritten wurden.

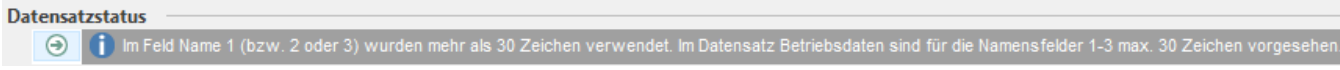

**Beispiel**:

# **Mandantenstammdaten**

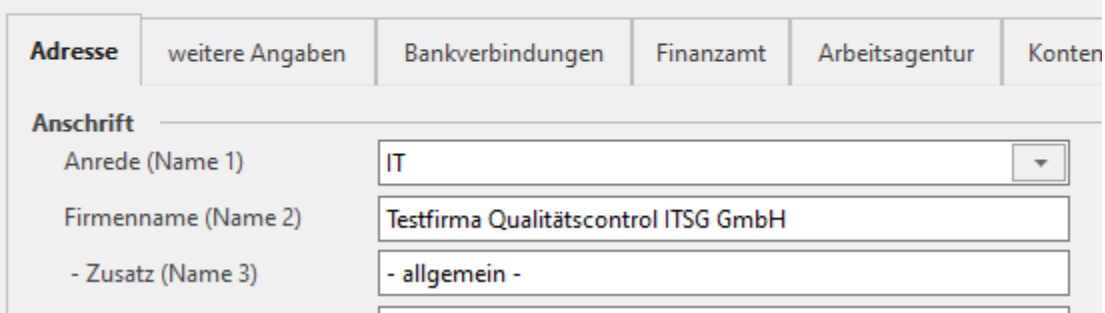

## **Betriebsstätte**

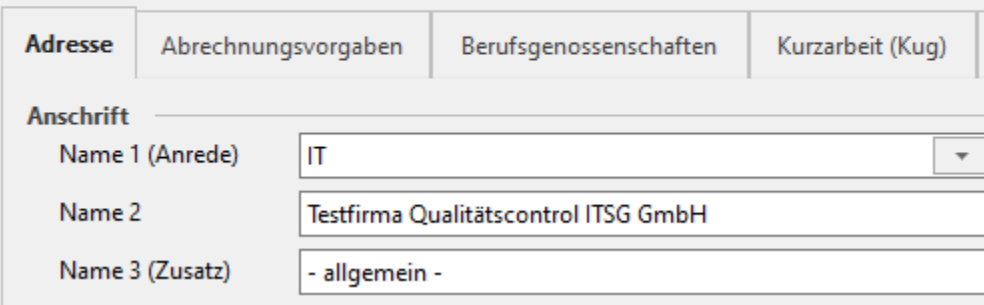

Firmenname (Name2) / Name 2 enthält eine Bezeichnung mit mehr als 30 Zeichen, daher werden die Daten wie folgt in den Betriebsdatensatz übergeben:

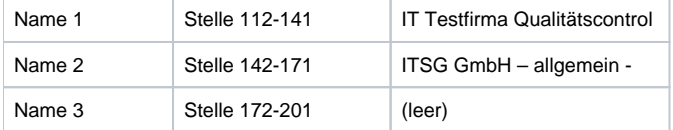

#### **Angaben bearbeiten**

Möchten Sie in diesem Fall Einfluss auf die Feldinhalte nehmen, dann müssen Sie die Angaben über die max. Anzahl der Zeichen in Höhe von 30 steuern.

Hierzu geben Sie die Angaben wie folgt vor:

# **Mandantenstammdaten**

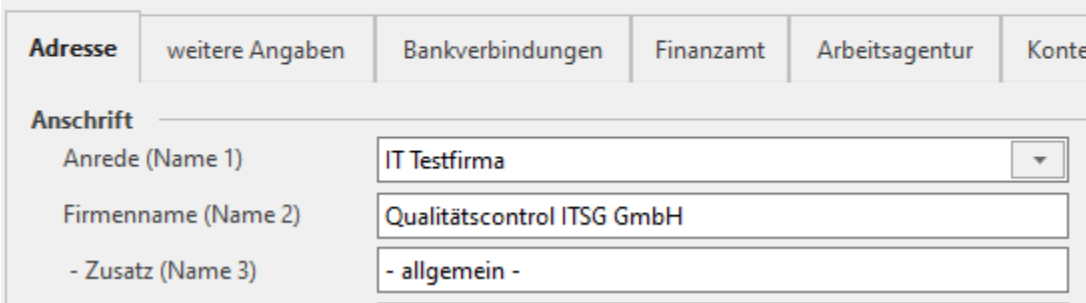

# **Betriebsstätte**

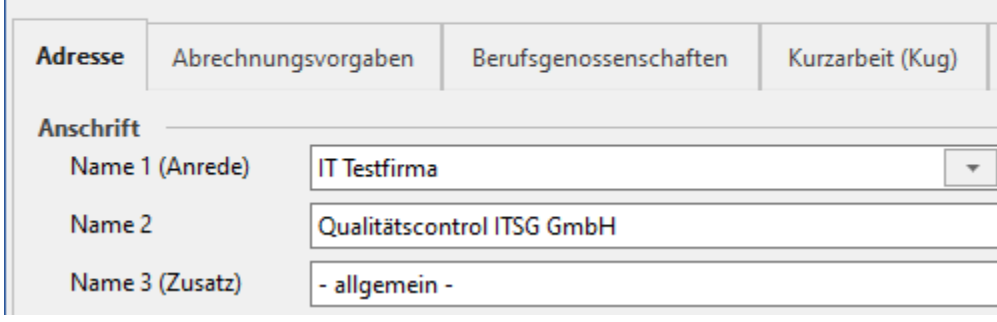

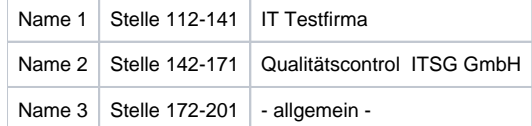